# Formal Methods for Java Lecture 4: JML and Abstract Data Types

#### Jochen Hoenicke

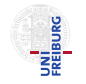

Software Engineering Albert-Ludwigs-University Freiburg

November 4, 2011

Jochen Hoenicke (Software Engineering) [Formal Methods for Java](#page-20-0) November 4, 2011 1/21

<span id="page-0-0"></span>

JML is a behavioral interface specification language (BISL) for Java

- Proposed by G. Leavens, A. Baker, C. Ruby: JML: A Notation for Detailed Design, 1999
- It combines ideas from two approaches:
	- Eiffel with it's built-in language for Design by Contract (DBC)
	- Larch/ $C++$  a BISL for  $C++$

# Semantics of Specification

```
/*@ requires x \ge 0;
  \emptyset ensures \result <= Math.sqrt(x) && Math.sqrt(x) < \result + 1;
 @*/
public static int isqrt(int x) {
  body
}
```
Whenever the method is called with values that satisfy the requires-formula and the method terminates normally then the ensures-formula holds. For all executions of the method,

(*Norm, heap, lc*) 
$$
\xrightarrow{body} (Ret, heap', lc')
$$
,

if  $|c/(x) \rangle = 0$  then the formula

$$
|cl'(\setminus result) <= Math.sqrt(lcl(x)) < lcl'(\setminus result) + 1
$$

holds.

Jochen Hoenicke (Software Engineering) [Formal Methods for Java](#page-0-0) November 4, 2011 3/21

#### What About Exceptions?

```
/*@ requires true;
 @ ensures \result \leq Math.sqrt(x) & Math.sqrt(x) < \result + 1;
 Q signals (IllegalArgumentException) x < 0;
 @ signals_only IllegalArgumentException;
 @*/
public static int isqrt(int x) {
 body
}
```
For all transitions

(*Norm, heap, lcl*) 
$$
\xrightarrow{body} (Exc(v), heap', lcl')
$$

where *lcl* satisfies the precondition and  $v$  is an Exception,  $v$  must be of type IllegalArgumentException. Furthermore, *Icl* must satisfy  $x < 0$ . The code is still allowed to throw an Error like a OutOfMemoryError or a ClassNotFoundError.

If no signals only clause is specified, JML assumes a sane default value: The method may throw only exceptions it declares with the throws keyword (in this case none).

Jochen Hoenicke (Software Engineering) [Formal Methods for Java](#page-0-0) November 4, 2011 4 / 21

# Side-Effects

A method can change the heap in an unpredictable way.

```
The assignable clause restricts changes:
/*@ requires x \ge 0;
  @ assignable \nothing;
  @ ensures \result \leq Math.sqrt(x) & Math.sqrt(x) < \result + 1;
 @*/
public static int isqrt(int x) {
  body
}
```
For all executions of the method,

(*Norm, heap, lcl*) 
$$
\xrightarrow{body} (Ret, heap', lcl')
$$
,

if  $|c/(x) \rangle = 0$  then the formula

```
|cl'(\text{result}) \leq Math.sqrt(lcl(x)) < lcl'(\text{result} + 1)
```
holds and  $heap = heap'$ .

# Lightweight vs. Heavyweight Specifications

```
A lightweight specification
   /*@ requires P;
     Q assignable X;
     @ ensures Q;
     @*/
   public void foo() throws IOException;
is an abbreviation for the heavyweight specification
   /*@ public behavior
```

```
@ requires P;
 @ diverges false;
 @ assignable X;
 @ ensures Q;
 @ signals_only IOException
 @*/
public void foo() throws IOException;
```
# Making Exceptions Explicit

```
/*@ public normal_behavior
 @ requires x \ge 0;@ assignable \nothing;
 @ ensures \result \leq Math.sqrt(x) & Math.sqrt(x) < \result + 1;
 @ also
 @ public exceptional_behavior
 @ requires x < 0:
 @ assignable \nothing;
 @ signals (IllegalArgumentException) true;
 @*/
public static int isgrt(int x) throws IllegalArgumentException {
 if (x < 0)throw new IllegalArgumentException();
 body
}
```
- If several specification are given with also, the method must fulfill all specifications.
- A specification with normal behavior implicitly has the clause signals (java.lang.Exception) false

so the method may not throw an exception.

A specification with exceptional behavior implicitly has the clause ensures false

so the method may not terminate normally.

- Ideas from Eiffel:
	- Executable pre- and post-condition (for runtime checking)
	- Uses Java syntax (with a few extensions).
	- $\bullet$  Operator  $\delta$ d to refer to the pre-state in the post-condition.
- **o** Ideas from Larch:
	- Describe the state transformation behavior of a method
	- Model Abstract Data Types (ADT)

# A priority queue

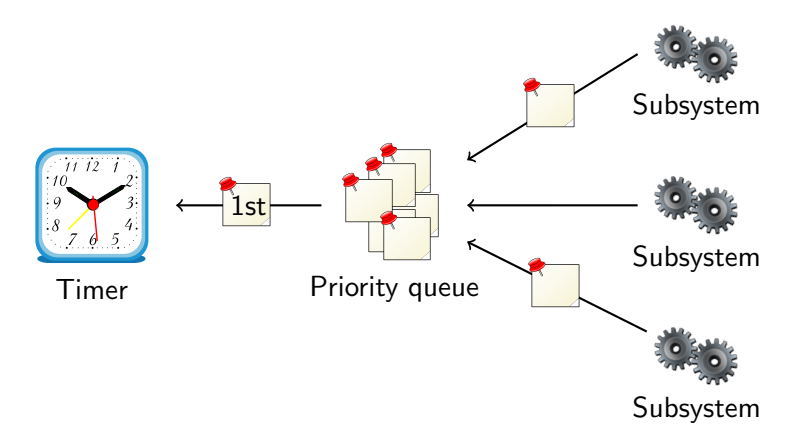

- Subsystems request timer events and queue them.
- First timer event is passed to the timer.
- Priority queue maintains events in its internal data structure.

Jochen Hoenicke (Software Engineering) [Formal Methods for Java](#page-0-0) November 4, 2011 10 / 21

# Priority Queue Interface

public interface PriorityQueue {

public void enqueue(Comparable o);

public Comparable removeFirst();

public boolean  $isEmpty()$ ;

}

# Adding Incomplete Specification

```
public interface PriorityQueue {
  /*@ public normal_behavior
   Q ensures lisEmpty();
   @*/
 public void enqueue(Comparable o);
  /*@ public normal_behavior
   Q requires lisEmpty();
   @*/
 public Comparable removeFirst();
 public /*@pure@*/ boolean isEmpty();
}
```
The specification allows undesired things.

- After removeFirst() new value of  $i$ sEmpty() is undefined.
- In a correct implementation, after two enqueue() and one removeFirst() list is not empty. Specification does not say so.
- Problem: the internal state is not visible in spec.
- **•** There is not even internal state in an interface!

# Adding Model Variables

Solution: add a model variable that records the size.

```
public interface PriorityQueue {
 //@ public instance model int size;
  //@ public invariant size \ge 0;
  /*@ public normal_behavior
   \emptyset ensures size == \old(size) + 1;
   @*/
 public void enqueue(Comparable o);
  /*@ public normal_behavior
   Q requires lisEmpty();
   \emptyset ensures size == \old(size) - 1;
   @*public Comparable removeFirst();
  /*@ public normal_behavior
   \& ensures \result == (size == 0);
   @*/
 public /*@pure@*/ boolean isEmpty();
}
```
//@ public instance model int size;

- Model variables only exists in the specification.
- Public model variables can be accessed by other classes.
- Only specification can access model variables (read-only).
- If a model variable is accessed in code, the compiler complains.

# Visibility in JML

```
//@ public instance model int size;
...
/*@ public normal_behavior
 \& ensures \result == (size > 0);
 @*public /*@pure@*/ boolean isEmpty();
```
Why is size public?

- The external interface must be public.
- The specification is part of the interface.
- To understand the specification one needs to know about size.
- Therefore, size is public.

# Implementing the Specification

```
public class Heap implements PriorityQueue {
 private Comparable[] elems;
 private int numElems;
 //@ private represents size <- numElems;
 public void enqueue(Comparable o) {
   elems[numElems++] = o;...
 }
 public Comparable removeFirst() {
   ...
   return elems[--numElems];
 }
 public isEmpty() {
   return numElems == 0;
 }
}
```
Every model variable in a concrete class must be represented: //@ private represents size <- numElems;

The expression can also call pure functions:  $//@$  private represents size  $<-$  computeSize();

- Specification is still incomplete.
- . Which values are returned by removeFirst()?
- We need a model variable representing the queue.
- JML defines useful types to model complex data structures.

# Example: Model for Internal Structure

```
//@ model import org.jmlspecs.models.JMLObjectBag;
public interface PriorityQueue {
 //@ public instance model JMLObjectBag queue;
 /*@ public normal_behavior
   Q ensures queue.equals(\old(queue).insert(o));
   @ modifies queue;
   @*/
 public void enqueue(Comparable o);
 /*@ public normal_behavior
   Q requires lisEmpty();
   @ ensures \old(queue).has(\result)
   @ && queue.equals(\old(queue).remove(\result))
   @ && (\forall java.lang.Comparable o;
   Q queue.has(o); \result.compareTo(o) <= 0);
   @ modifies queue;
   @*/
 public Comparable removeFirst();
 /*@ public normal_behavior
   Q ensures \result == (queue.isEmpty());
   @*/
 public /*@pure@*/ boolean isEmpty();
}
```
- o org. jmlspecs.models.JMLObjectBag is a pure class. It has pure function and no references to non-pure classes.
- Therefore, it can be used in specifications.
- <span id="page-20-0"></span>• There are lot of other classes: [http://www.cs.iastate.edu/~leavens/JML-release/](http://www.cs.iastate.edu/~leavens/JML-release/javadocs/org/jmlspecs/models/package-summary.html) [javadocs/org/jmlspecs/models/package-summary.html](http://www.cs.iastate.edu/~leavens/JML-release/javadocs/org/jmlspecs/models/package-summary.html)